Circle true or false to answer each question below:

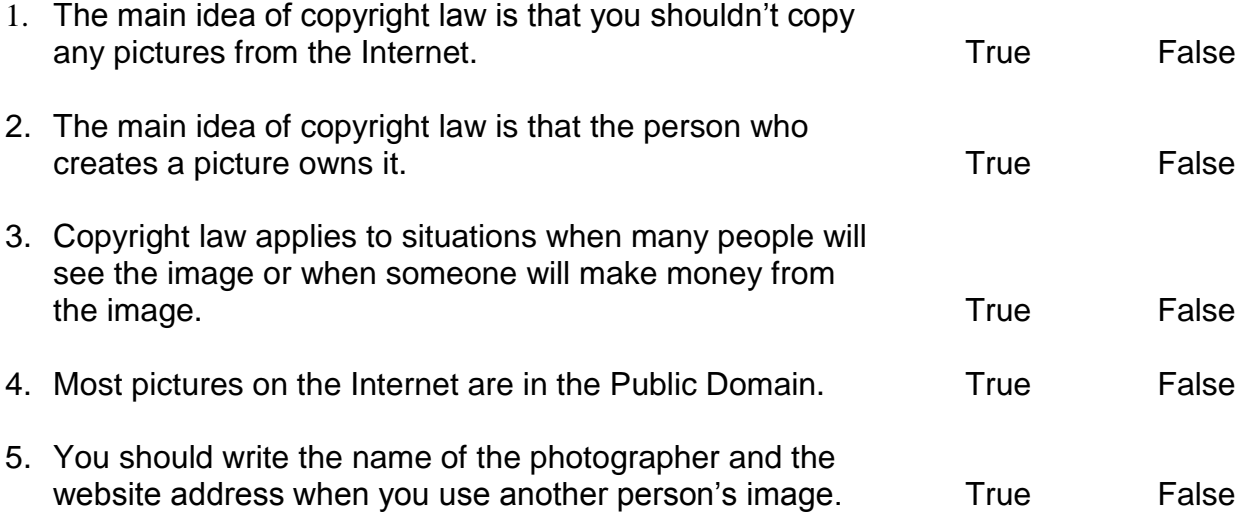

34. Now you will make a document with pictures from your country of birth. Because this document will only be used as a class assignment, you do not need to get copyright permission for the images you will use.

## 35. **Go** to [www.yahoo.com](http://www.yahoo.com/)

## 36. **Click** on **IMAGES.**

- 37. **Search** for pictures from your birth place. **Copy** and **Paste** images into a Word document.
- 38. **Type** descriptions next to each image in your document. Your document should have at least 5 images.
- 39. **Save** your document. **Print** your document, and add it to your pile. You are finished with this exercise, if there is time left you can browse a subject that interests you until class time is over.

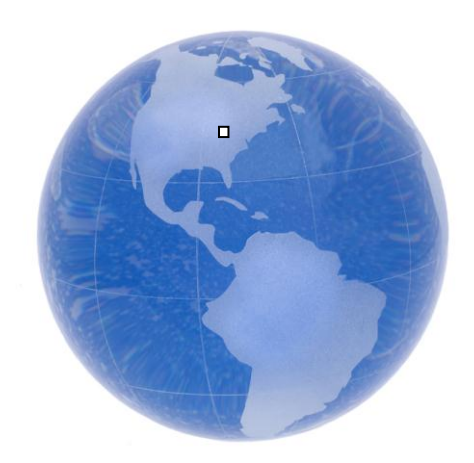